Trainingsagenda

#### **2 PAESSLER** THE MONITORING EXPERTS

# Level III: Paessler PRTG Enterprise Monitor Training

Dieses Training richtet sich an IT-Experten mit bestehender PRTG-Erfahrung, die mit großen und komplexen Umgebungen arbeiten. Das Ziel dieses Training ist es die Teilnehmer zu befähigen, PRTG ITOps zu installieren, zu verwalten und Troubleshooting durchzuführen.

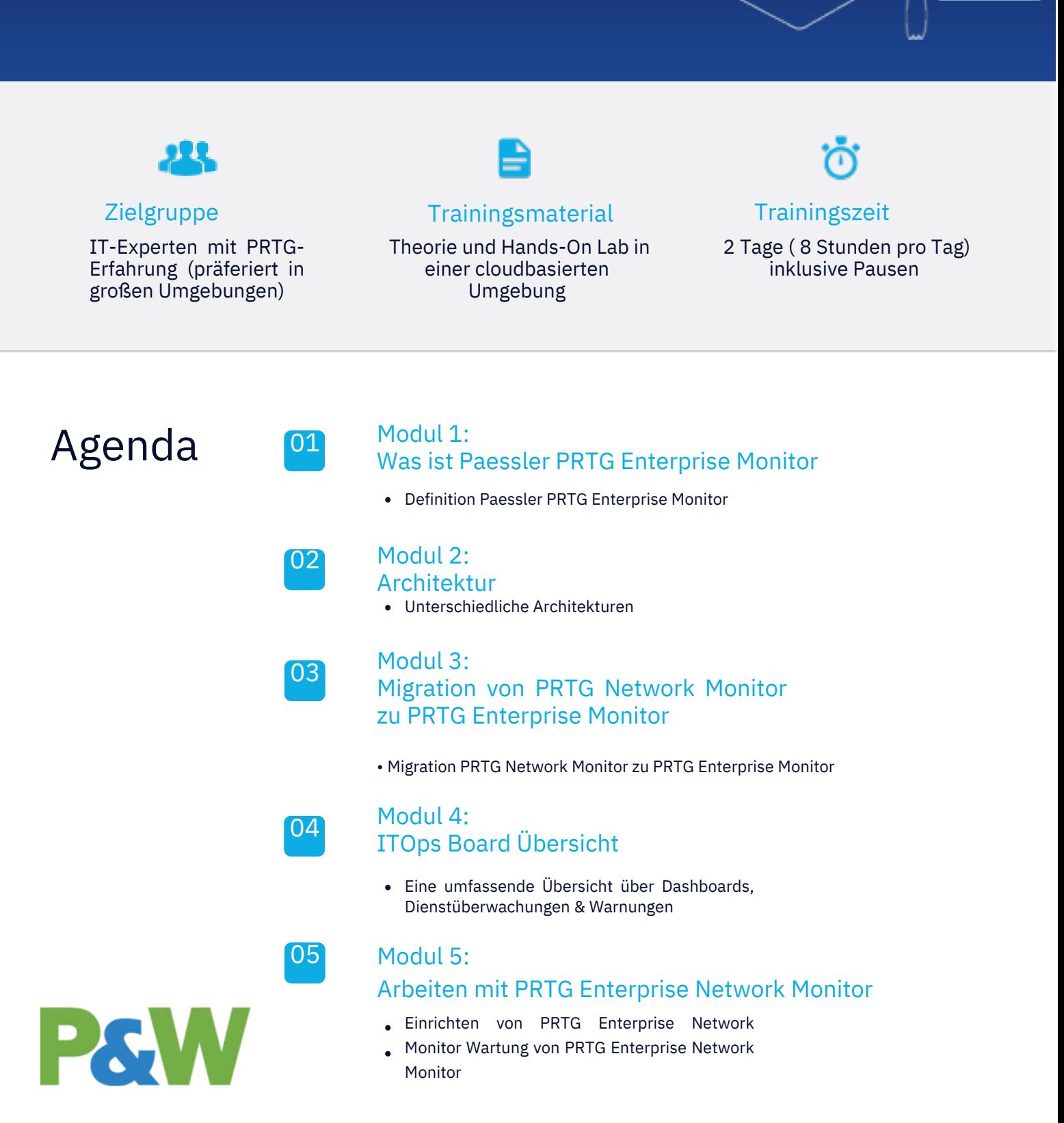

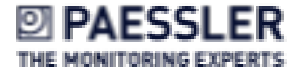

#### Modul 6:

#### ITOps Board Installation

- Überlegungen zur Planung
- Installation von PRTG ITOps Board, single Server
- Konfiguration

## 07

06

## Administratoreinstellungen I

- Integrationen
- Konsolidierungsregeln
- Agenten
- Rollen
- Allg. Einstellungen
- Speicher

## 08

#### Modul 8: Suchen

- Suchen
- Suchoperatoren

## 09

10

#### Modul 9:

#### Boards

- Boardtypen
- Board Use Cases

## Modul 10:

#### Servicemonitoring und SLA

- Modellierung von Businesservices
- Use Cases für Businessdienste
- SLA

#### Modul 11: 11

Administratoreinstellungen II

- Benutzer & Rollen
- Meldungen
- Benachrichtigungen

12

#### Modul 12:

Wartung von PRTG Enterprise Monitor

- Monitoring von ITOps Board
- Wartung von ITOps Board
- Upgrading

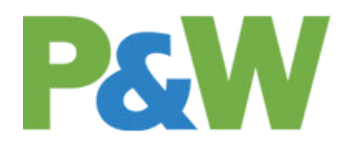

Modul 7:

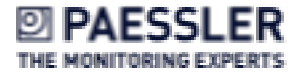

13

#### Modul 13:

Troubleshooting ITOps Board, SQL, Elasticsearch, PowerShell

- Troubleshooting Verbindungen
- Troubleshooting Elasticsearch
- Troubleshooting PowerShell
- Troubleshooting SQL

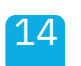

#### Modul 14: Disaster recovery

- Backup SQL-Datenbank
- Backup ElasticSearch-Datenbank
- HowTo Handling von Disastern

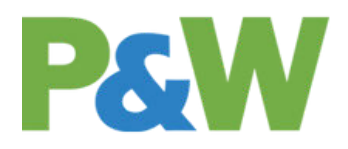